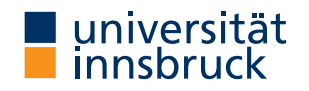

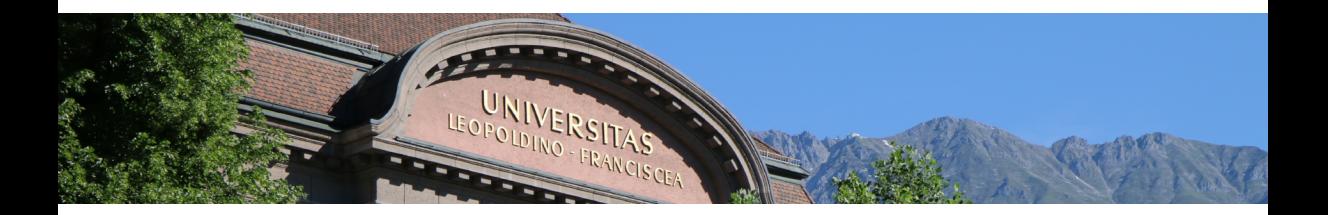

### Interactive Theorem Proving Lecture & Exercises Week 3

Cezary Kaliszyk

# Summary

### **Previous Lecture**

- LCF style
- HOL provers family
- HOL logic

### **Today**

- HOL Kernel and Exercises
- (untyped)  $\lambda$ -calculus
- $\lambda$ -calculus vs functional programming

# Exercises

- Show symmetry of equality (using the HOL inference rules), namely show  $A = B \vdash B = A$ .
- How would you implement an LCF system that corresponds to some minimal basic propositional logic? What would be the types? Terms? Are there theorems and what would the rules to construct them be?
- Figure out how to run HOL Light
- Bonus: How would you show the S combinator  $(A \to B \to C) \to (A \to B) \to A \to C$ with the basic HOL inference rules? (On paper or in a HOL system).

# Guide to reading the HOL Light source

- hol.ml: load order
- lib.ml: ML standard library for portability
- fusion.ml: the kernel
- drule.ml: simple derived rules
- bool.ml: basic boolean constants
- tactic.ml: subgoal package
- simp.ml: rewriting

### **Goal**

- find a framework in which every algorithm can be defined
- universal language

### **Goal**

- find a framework in which every algorithm can be defined
- universal language

#### **Goal**

- find a framework in which every algorithm can be defined
- universal language

#### **Result**

- Turing machines (Turing, 1930s)
- $\lambda$ -Calculus (Church, 1930s)
- $\bullet$  . . .

#### **Goal**

- find a framework in which every algorithm can be defined
- universal language

#### **Result**

- Turing machines (Turing, 1930s)
- $\lambda$ -Calculus (Church, 1930s)
- $\bullet$  . . .

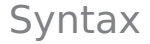

 $t ::= x \mid (\lambda x.t) \mid (t t)$ 

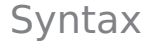

 $t ::= \left\lceil x \right\rceil \left( \lambda x.t \right) \left| \right. (t \; t)$ Variable

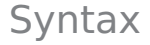

$$
t ::= x \mid (\lambda x.t) \mid (t t)
$$
  
Abstraction

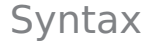

 $t ::= x \mid (\lambda x.t) \mid (t \ t)$ Application

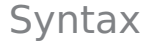

 $t ::= x \mid (\lambda x.t) \mid (t t)$ 

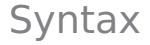

 $t ::= x \mid (\lambda x.t) \mid (t t)$ 

 $\mathcal{T}(\mathcal{V})$  set of all  $\lambda$ -terms over set of variables  $\mathcal V$ 

### **Conventions**

 $(\lambda x.x)$  $(\lambda x.(\lambda y.x))$  $(\lambda x.(\lambda y.(\lambda z.((xz)(yz))))))$  $(\lambda x.((\lambda y.(\lambda z.(z y)))) x))$ 

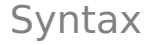

 $t ::= x \mid (\lambda x.t) \mid (t t)$ 

 $\mathcal{T}(\mathcal{V})$  set of all  $\lambda$ -terms over set of variables  $\mathcal V$ 

#### **Conventions (omit outermost parentheses)**

 $\lambda$ x.x  $\lambda x.(\lambda y.x)$  $\lambda x.(\lambda y.(\lambda z.((xz)(yz))))$  $\lambda x.((\lambda y.(\lambda z.(z y)))) x)$ 

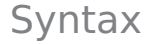

 $t ::= x \mid (\lambda x.t) \mid (t t)$ 

 $\mathcal{T}(\mathcal{V})$  set of all  $\lambda$ -terms over set of variables  $\mathcal V$ 

#### **Conventions (combine nested lambdas)**

 $\lambda$ x.x  $\lambda$ xy.x  $\lambda$ xyz.((x z) (y z))  $\lambda$ x.(( $\lambda$ yz.(z y)) x)

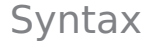

 $t ::= x \mid (\lambda x.t) \mid (t t)$ 

 $T(V)$  set of all  $\lambda$ -terms over set of variables  $V$ 

**Conventions (application is left-associative and binds strongest)**

 $\lambda$ x.x  $\lambda$ xy.x  $\lambda$ xyz.x z (y z)  $\lambda$ x.( $\lambda$ yz.z y) x

# **Example**

### $\lambda$ -terms

- $\lambda x$ .add  $x \bar{1}$
- $\bullet$   $(\lambda x$ .add  $x \overline{1}) \overline{2}$
- if true  $\overline{1}$   $\overline{0}$
- pair  $\overline{2}$  4
- fst(pair  $\overline{2}$  4)
- $\lambda xy$  add x y
- $\lambda x.(\lambda y. \text{add } x y)$

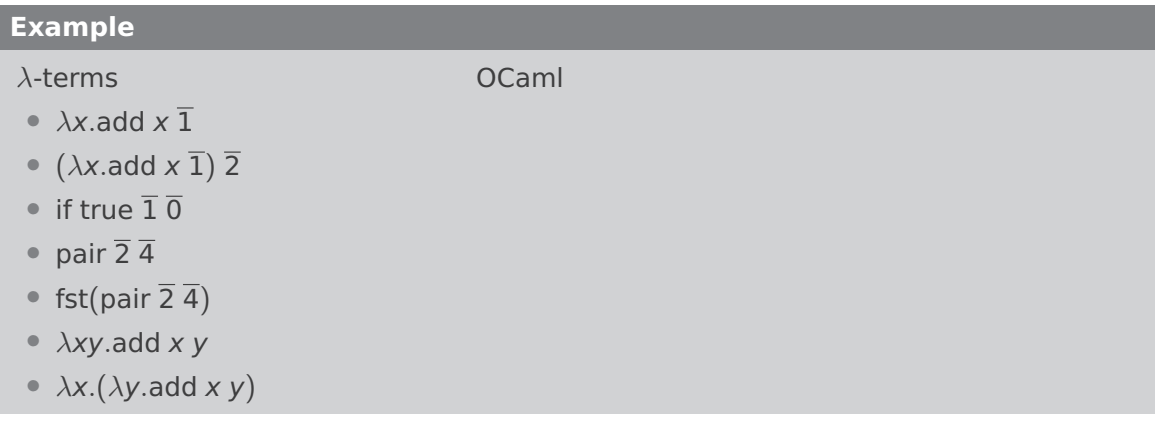

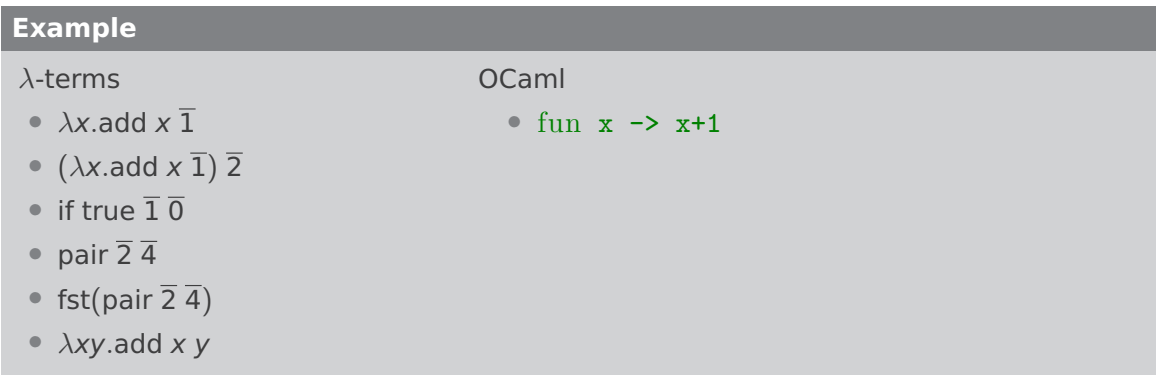

•  $\lambda x.(\lambda y. \text{add } x y)$ 

### **Example**

### $\lambda$ -terms

- $\lambda x$  add  $x$  1
- $(\lambda x. \text{add } x \overline{1}) \overline{2}$
- if true  $\overline{1}$   $\overline{0}$
- pair  $\overline{2}$  4
- fst(pair  $\overline{2}$  4)
- $\lambda xy$  add x y
- $\lambda x.(\lambda y.$ add x y)

- fun  $x \rightarrow x+1$
- (fun x -> x+1)  $2 \rightarrow ^{+} 3$

# **Example**

### $\lambda$ -terms

- $\lambda x$  add  $x$  1
- ( $\lambda x$ .add  $\overline{x}$  1) 2
- if true  $\overline{1}$   $\overline{0}$
- pair  $\overline{2}$  4
- fst(pair  $\overline{2}$  4)
- $\lambda xy$  add x y
- $\lambda x.(\lambda y.$ add x y)

- fun  $x \rightarrow x+1$
- (fun x -> x+1)  $2 \rightarrow ^{+} 3$
- if true then 1 else  $0 \rightarrow 1$

# **Example**

### $\lambda$ -terms

- $\lambda x$  add  $x$  1
- $(\lambda x. \text{add } x \overline{1}) \overline{2}$
- if true  $\overline{1}$   $\overline{0}$
- pair  $\overline{2}$  4
- fst(pair  $\overline{2}$  4)
- $\lambda xy$  add x y
- $\lambda x.(\lambda y.$ add x y)

- fun  $x \rightarrow x+1$
- (fun x -> x+1)  $2 \rightarrow ^{+} 3$
- if true then 1 else  $0 \rightarrow 1$
- $(2, 4)$

# **Example**

### $\lambda$ -terms

- $\lambda x$  add  $x$  1
- ( $\lambda x$ .add  $x \overline{1}$ )  $\overline{2}$
- if true  $\overline{1}$   $\overline{0}$
- pair  $\overline{2}$  4
- fst(pair  $\overline{2}$  4)
- $\lambda xy$  add x y
- $\lambda x.(\lambda y.$ add x y)

- fun  $x \rightarrow x+1$
- (fun x -> x+1)  $2 \rightarrow ^{+} 3$
- if true then 1 else  $0 \rightarrow 1$
- $(2, 4)$
- fst $(2,4) \rightarrow 2$

# **Example**

### $\lambda$ -terms

- $\lambda x$  add  $x$  1
- ( $\lambda x$ .add  $x \overline{1}$ )  $\overline{2}$
- if true  $\overline{1}$   $\overline{0}$
- pair  $\overline{2}$  4
- fst(pair  $\overline{2}$  4)
- $\lambda xy$  add x y
- $\lambda x.(\lambda y.$ add x y)

- fun  $x \rightarrow x+1$
- (fun x -> x+1)  $2 \rightarrow ^{+} 3$
- if true then 1 else  $0 \rightarrow 1$
- $(2, 4)$
- fst $(2,4) \rightarrow 2$
- fun  $x y \rightarrow x + y$

### **Example**

### $\lambda$ -terms

- $\lambda x$  add  $x$  1
- $(\lambda x. \text{add } x \overline{1}) \overline{2}$
- if true  $\overline{1}$   $\overline{0}$
- pair  $\overline{2}$  4
- fst(pair  $\overline{2}$  4)
- $\lambda xy$  add x y
- $\lambda x.(\lambda y.$ add x y)

- fun  $x \rightarrow x+1$
- (fun x -> x+1)  $2 \rightarrow ^{+} 3$
- if true then 1 else  $0 \rightarrow 1$
- $(2, 4)$
- fst $(2,4) \rightarrow 2$
- fun  $x \, y \rightarrow x + y$
- fun  $x \rightarrow$  fun  $y \rightarrow x + y$

### **Example**

### $\lambda$ -terms

- $\lambda x$  add  $x$  1
- ( $\lambda x$ .add  $\overline{x}$  1) 2
- if true  $\overline{1}$   $\overline{0}$
- pair  $\overline{2}$  4
- fst(pair  $\overline{2}$  4)
- $\lambda xy$  add x y
- $\lambda x.(\lambda y.$ add x y)

#### OCaml

- fun  $x \rightarrow x+1$
- (fun x -> x+1)  $2 \rightarrow ^{+} 3$
- if true then 1 else  $0 \rightarrow 1$
- $(2, 4)$
- fst $(2,4) \rightarrow 2$
- fun  $x \ y \rightarrow x + y$
- fun  $x \rightarrow$  fun  $y \rightarrow x + y$

### **Remark**

 $\overline{0}'$ ,  $\overline{1}'$ ,  $\overline{2}'$ ,  $\overline{3}'$ ,  $\overline{4}'$ , 'add', 'fst', 'if', 'pair', and 'true' are just abbreviations for more complex  $\lambda$ -terms

### **Definition**

# $Sub(t)$  is set of subterms of t

$$
Sub(t) \stackrel{\text{def}}{=} \begin{cases} \{t\} & t = x \\ \{t\} \cup Sub(u) & t = \lambda x.u \\ \{t\} \cup Sub(u) \cup Sub(v) & t = u v \end{cases}
$$

### **Definition**

# $Sub(t)$  is set of subterms of t

$$
Sub(t) \stackrel{\text{def}}{=} \begin{cases} \{t\} & t = x \\ \{t\} \cup Sub(u) & t = \lambda x. u \\ \{t\} \cup Sub(u) \cup Sub(v) & t = u \end{cases}
$$

# **Example**

### $Sub(\lambda xy.x)$

### **Definition**

# $Sub(t)$  is set of subterms of t

$$
Sub(t) \stackrel{\text{def}}{=} \begin{cases} \{t\} & t = x \\ \{t\} \cup Sub(u) & t = \lambda x. u \\ \{t\} \cup Sub(u) \cup Sub(v) & t = u \end{cases}
$$

# **Example**

$$
\mathcal{S}ub(\lambda xy.x) = {\lambda xy.x} \cup \mathcal{S}ub(\lambda y.x)
$$

### **Definition**

# $Sub(t)$  is set of subterms of t

$$
Sub(t) \stackrel{\text{def}}{=} \begin{cases} \{t\} & t = x \\ \{t\} \cup Sub(u) & t = \lambda x. u \\ \{t\} \cup Sub(u) \cup Sub(v) & t = u \end{cases}
$$

# **Example**

$$
Sub(\lambda xy.x) = {\lambda xy.x} \cup Sub(\lambda y.x)
$$
  
= {\lambda xy.x, \lambda y.x} \cup Sub(x)

### **Definition**

# $Sub(t)$  is set of subterms of t

$$
Sub(t) \stackrel{\text{def}}{=} \begin{cases} \{t\} & t = x \\ \{t\} \cup Sub(u) & t = \lambda x. u \\ \{t\} \cup Sub(u) \cup Sub(v) & t = u \end{cases}
$$

# **Example**

$$
Sub(\lambda xy.x) = {\lambda xy.x} \cup Sub(\lambda y.x)
$$
  
= {\lambda xy.x, \lambda y.x} \cup Sub(x)  
= {\lambda xy.x, \lambda y.x, x}

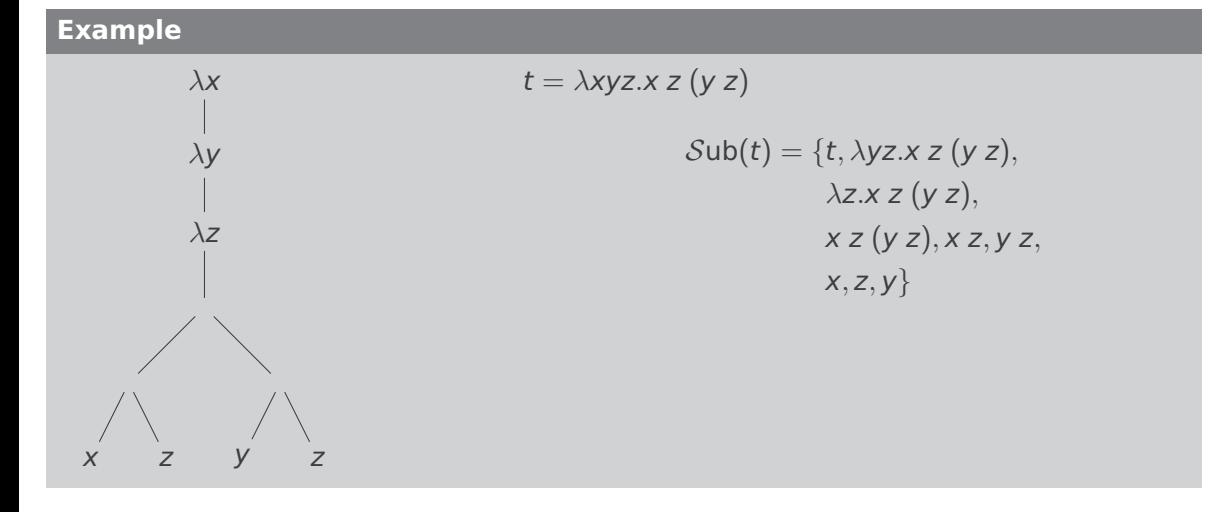

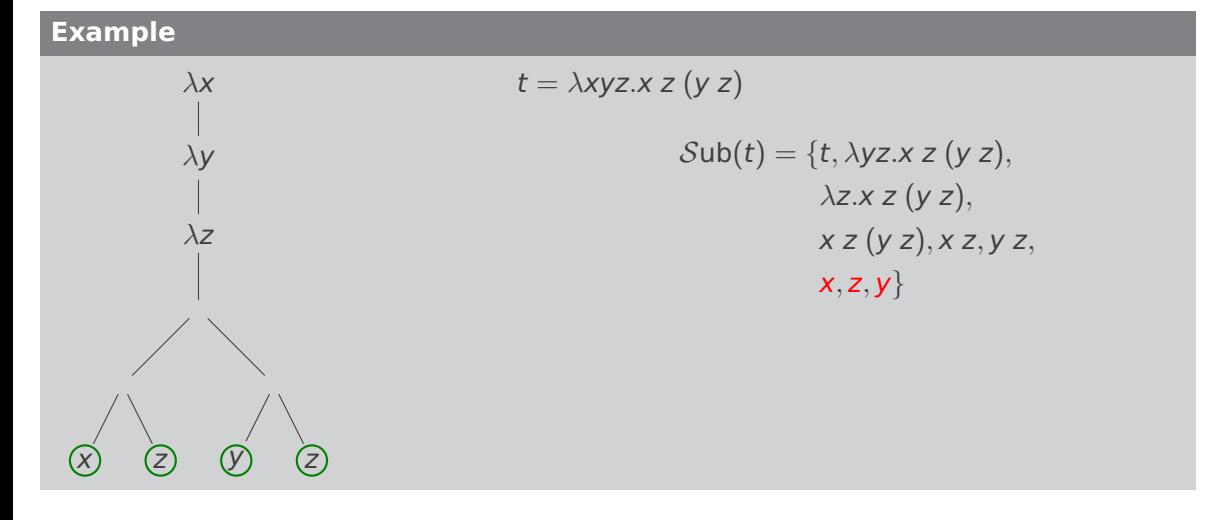

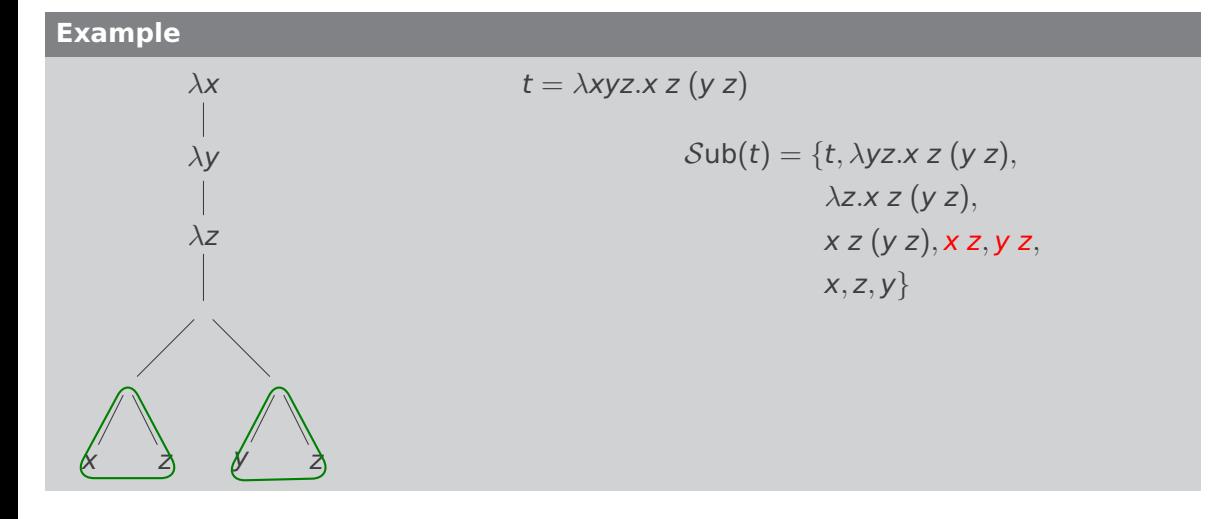

#### 8

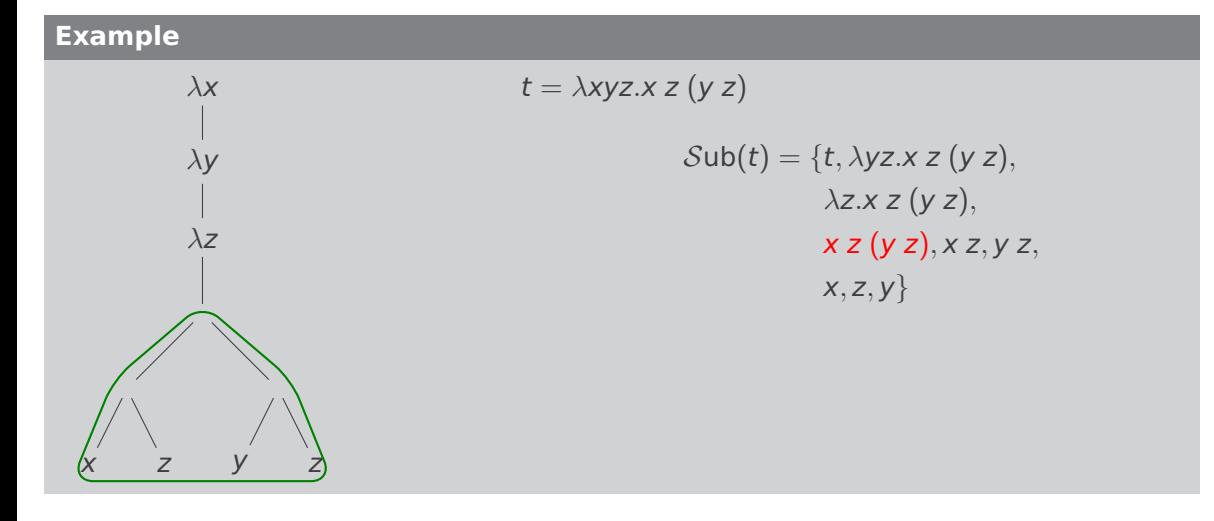
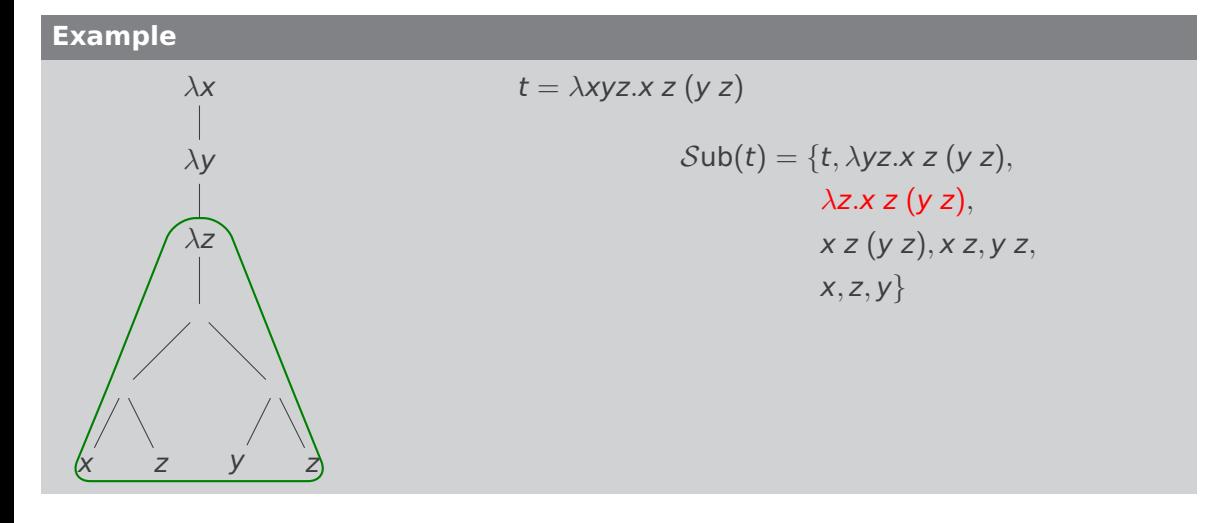

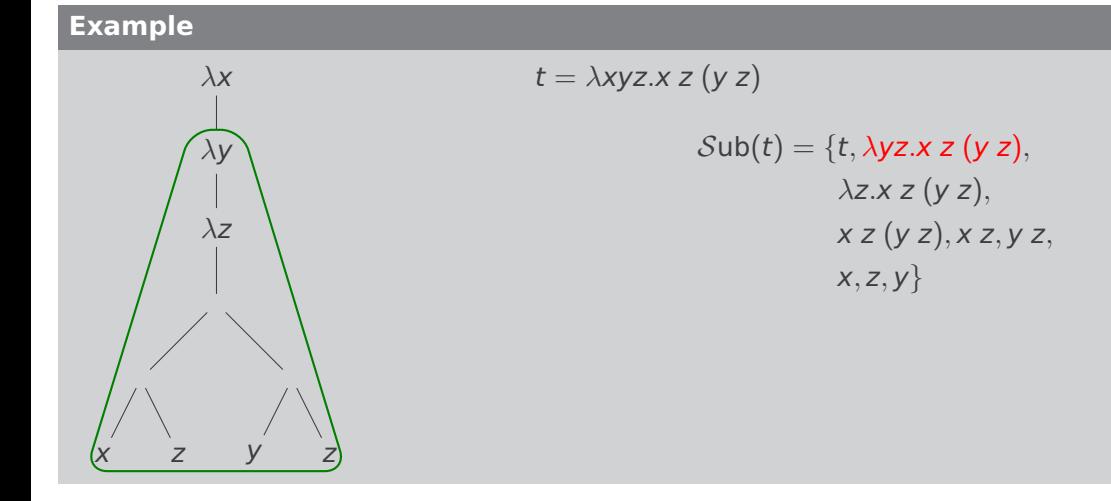

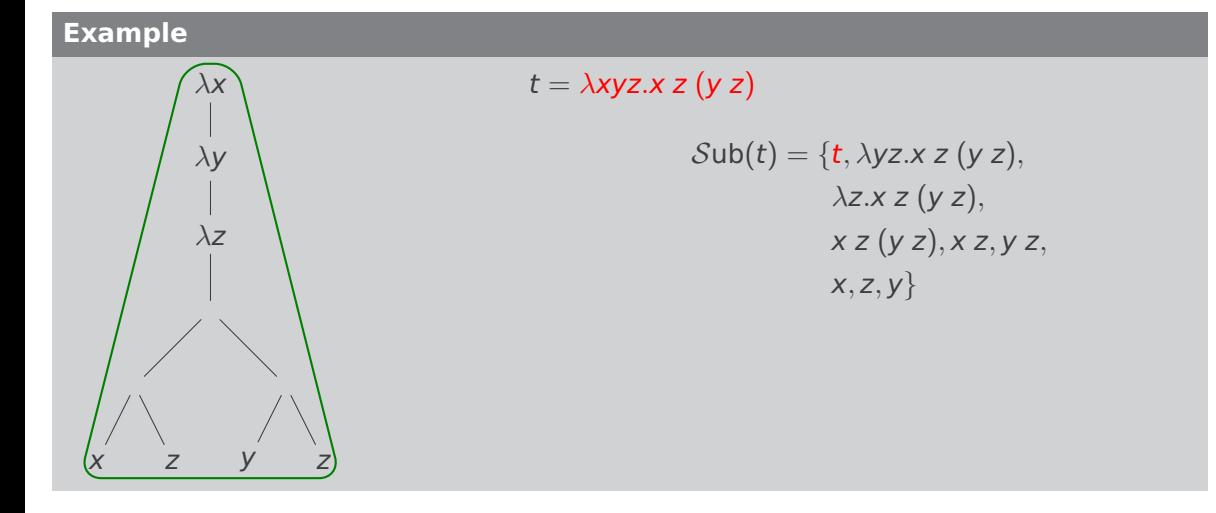

## Variables

## **Definition**

#### variables

$$
\mathcal{V}\text{ar}(t) \stackrel{\text{def}}{=} \begin{cases} \{t\} & t = x \\ \{x\} \cup \mathcal{V}\text{ar}(u) & t = \lambda x.u \\ \mathcal{V}\text{ar}(u) \cup \mathcal{V}\text{ar}(v) & t = u \text{ } v \end{cases}
$$

## Free and Bound Variables

### **Definition**

free variables

$$
\mathcal{FVar}(t) \stackrel{\text{def}}{=} \begin{cases} \{t\} & t = x \\ \mathcal{FVar}(u) \setminus \{x\} & t = \lambda x.u \\ \mathcal{FVar}(u) \cup \mathcal{FVar}(v) & t = u v \end{cases}
$$

## Free and Bound Variables

### **Definition**

free variables

$$
\mathcal{FVar}(t) \stackrel{\text{def}}{=} \begin{cases} \{t\} & t = x \\ \mathcal{FVar}(u) \setminus \{x\} & t = \lambda x.u \\ \mathcal{FVar}(u) \cup \mathcal{FVar}(v) & t = u v \end{cases}
$$

bound variables

$$
\mathcal{B} \mathcal{V}\text{ar}(t) \stackrel{\text{def}}{=} \begin{cases} \varnothing & t = x \\ \{x\} \cup \mathcal{B} \mathcal{V}\text{ar}(u) & t = \lambda x. u \\ \mathcal{B} \mathcal{V}\text{ar}(u) \cup \mathcal{B} \mathcal{V}\text{ar}(v) & t = u \end{cases}
$$

## Free and Bound Variables

#### **Definition**

free variables

$$
\mathcal{FVar}(t) \stackrel{\text{def}}{=} \begin{cases} \{t\} & t = x \\ \mathcal{FVar}(u) \setminus \{x\} & t = \lambda x.u \\ \mathcal{FVar}(u) \cup \mathcal{FVar}(v) & t = u \ v \end{cases}
$$

bound variables

$$
\mathcal{B} \mathcal{V}\text{ar}(t) \stackrel{\text{def}}{=} \begin{cases} \varnothing & t = x \\ \{x\} \cup \mathcal{B} \mathcal{V}\text{ar}(u) & t = \lambda x.u \\ \mathcal{B} \mathcal{V}\text{ar}(u) \cup \mathcal{B} \mathcal{V}\text{ar}(v) & t = u \ v \end{cases}
$$

A  $\lambda$ -term without free variables is called closed.

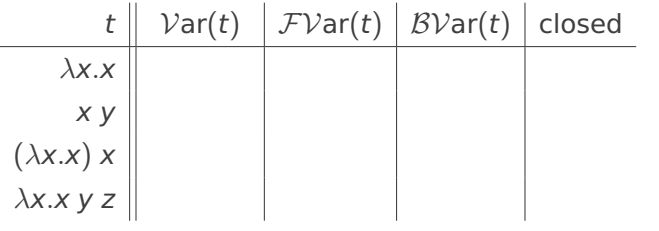

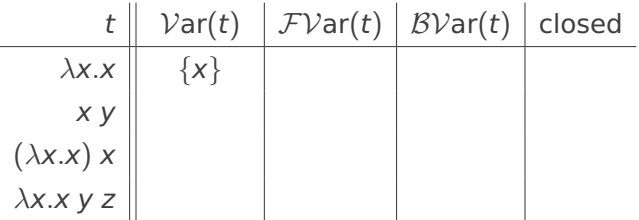

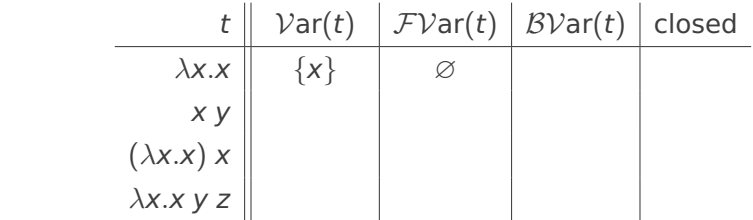

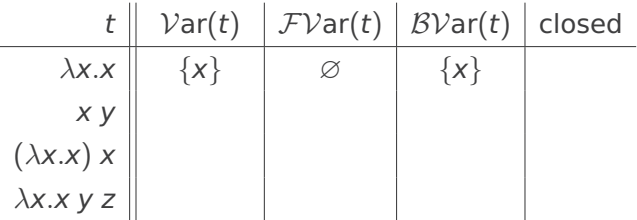

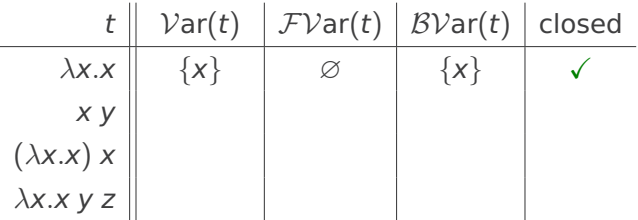

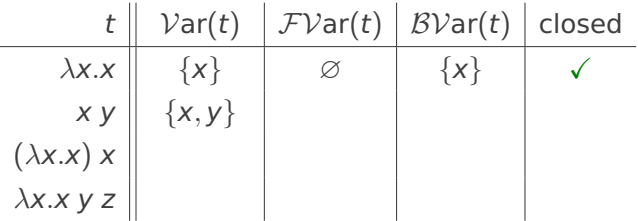

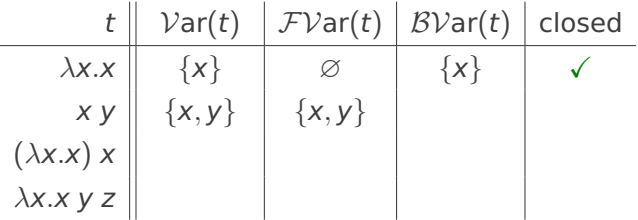

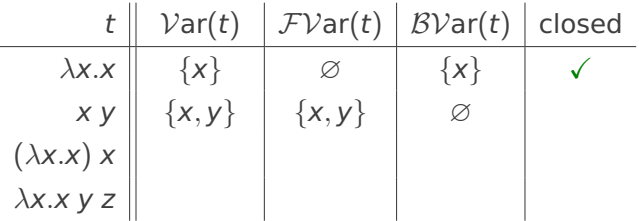

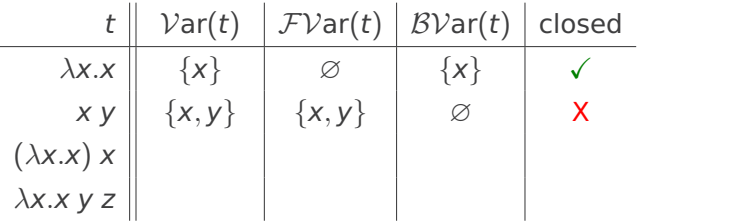

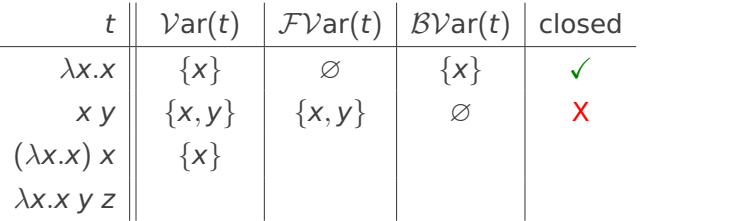

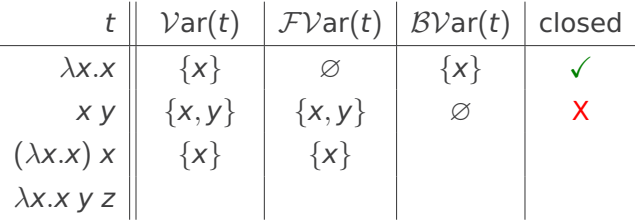

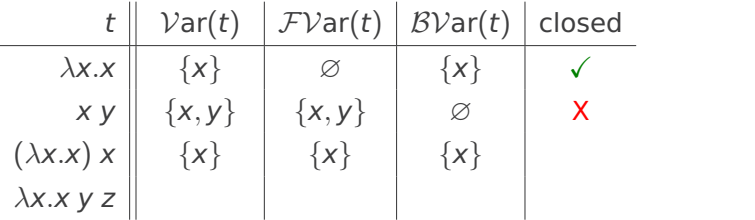

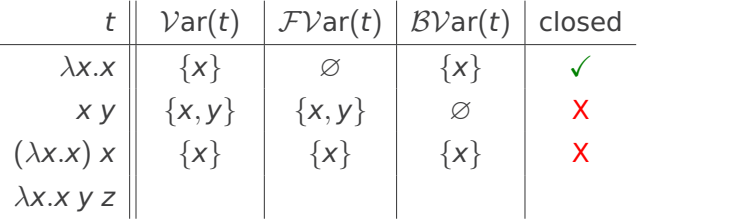

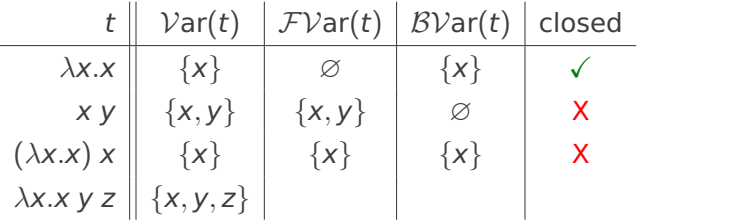

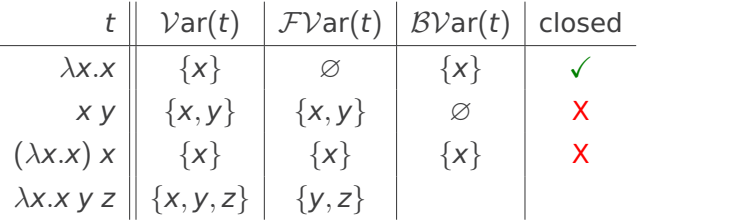

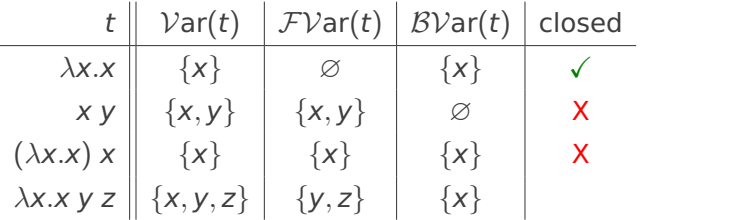

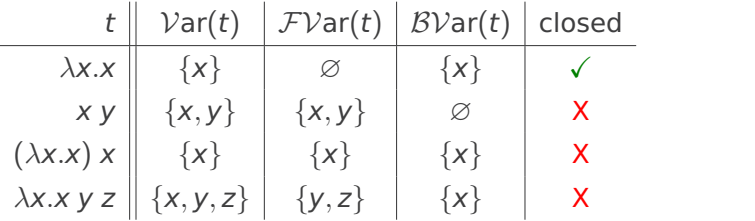

## Computations

#### **Idea**

- rules to manipulate  $\lambda$ -terms
- a single rule is enough

## Computations

#### **Idea**

- rules to manipulate  $\lambda$ -terms
- a single rule is enough

#### **The** β**-rule (informal)**

 $(\lambda x.s) t \rightarrow_{\beta} s\{x/t\}$ 

#### application of a function to some input

## Computations

#### **Idea**

- rules to manipulate  $\lambda$ -terms
- a single rule is enough

#### **The** β**-rule (informal)**

$$
(\lambda x. s) t \rightarrow_{\beta} s\{x/t\}
$$

substitute  $\widetilde{x}$  by t in s

application of a function to some input

## **Example**

• consider  $\lambda xy.x$  (fun x y -> x in OCaml)

- consider  $\lambda xy.x$  (fun x y -> x in OCaml)
- behavior: "take 2 arguments, ignore second, return first"

- consider  $\lambda xy.x$  (fun x y -> x in OCaml)
- behavior: "take 2 arguments, ignore second, return first"
- $(\lambda xy.x)$  v w

- consider  $\lambda xy.x$  (fun x y -> x in OCaml)
- behavior: "take 2 arguments, ignore second, return first"
- $(\lambda xy.x)$  v w  $\rightsquigarrow$   $(\lambda y.v)$  w

- consider  $\lambda xy.x$  (fun x y -> x in OCaml)
- behavior: "take 2 arguments, ignore second, return first"
- ( $\lambda xy.x$ ) v w  $\rightsquigarrow$  ( $\lambda y.v$ ) w  $\rightsquigarrow$  v

- consider  $\lambda xy.x$  (fun x y -> x in OCaml)
- behavior: "take 2 arguments, ignore second, return first"
- $(\lambda xy.x)$  v w  $\rightsquigarrow$   $(\lambda y.v)$  w  $\rightsquigarrow$  v  $\checkmark$

- consider  $\lambda xy.x$  (fun x y -> x in OCaml)
- behavior: "take 2 arguments, ignore second, return first"
- ( $\lambda xy.x$ ) v w  $\rightsquigarrow$  ( $\lambda y.v$ ) w  $\rightsquigarrow$  v  $\checkmark$
- $(\lambda xy.x)$  y z

- consider  $\lambda xv.x$  (fun x y -> x in OCaml)
- behavior: "take 2 arguments, ignore second, return first"
- ( $\lambda xy.x$ ) v w  $\rightsquigarrow$  ( $\lambda y.v$ ) w  $\rightsquigarrow$  v  $\checkmark$
- ( $\lambda xy.x$ )  $y z \rightsquigarrow (\lambda y.y) z$
- consider  $\lambda xv.x$  (fun x y -> x in OCaml)
- behavior: "take 2 arguments, ignore second, return first"
- ( $\lambda xy.x$ ) v w  $\rightsquigarrow$  ( $\lambda y.v$ ) w  $\rightsquigarrow$  v  $\checkmark$
- ( $\lambda xy.x$ ) y z  $\rightsquigarrow$  ( $\lambda y.y$ ) z  $\rightsquigarrow$  z

- consider  $\lambda xv.x$  (fun x y -> x in OCaml)
- behavior: "take 2 arguments, ignore second, return first"
- ( $\lambda xy.x$ ) v w  $\rightsquigarrow$  ( $\lambda y.v$ ) w  $\rightsquigarrow$  v  $\checkmark$
- ( $\lambda xy.x$ ) y z  $\rightsquigarrow$  ( $\lambda y.y$ ) z  $\rightsquigarrow$  z X

- consider  $\lambda xv.x$  (fun x v -> x in OCaml)
- behavior: "take 2 arguments, ignore second, return first"
- $\bullet$  ( $\lambda$ xy.x) v w  $\rightsquigarrow$  ( $\lambda$ y.v) w  $\rightsquigarrow$  v  $\checkmark$
- ( $\lambda xy.x$ ) y z  $\rightsquigarrow$  ( $\lambda y.y$ ) z  $\rightsquigarrow$  z X
- clearly not intended

- consider  $\lambda xv.x$  (fun x v -> x in OCaml)
- behavior: "take 2 arguments, ignore second, return first"
- $\bullet$  ( $\lambda$ xy.x) v w  $\rightsquigarrow$  ( $\lambda$ y.v) w  $\rightsquigarrow$  v  $\checkmark$
- $(\lambda xy.x) y z \rightsquigarrow (\lambda y.y) z \rightsquigarrow z X$
- clearly not intended (Problem: variable capture)

- consider  $\lambda xv.x$  (fun x v -> x in OCaml)
- behavior: "take 2 arguments, ignore second, return first"
- $\bullet$  ( $\lambda$ xy.x) v w  $\rightsquigarrow$  ( $\lambda$ y.v) w  $\rightsquigarrow$  v  $\checkmark$
- ( $\lambda xy.x$ ) y z  $\rightsquigarrow$  ( $\lambda y.y$ ) z  $\rightsquigarrow$  z X
- clearly not intended (Problem: variable capture)
- $(\lambda xy.x)$  y z

#### **Example**

- consider  $\lambda xv.x$  (fun x v -> x in OCaml)
- behavior: "take 2 arguments, ignore second, return first"
- $\bullet$  ( $\lambda$ xy.x) v w  $\rightsquigarrow$  ( $\lambda$ y.v) w  $\rightsquigarrow$  v  $\checkmark$
- ( $\lambda xy.x$ ) y z  $\rightsquigarrow$  ( $\lambda y.y$ ) z  $\rightsquigarrow$  z X
- clearly not intended (Problem: variable capture)
- $\bullet$   $(\lambda xy.x)$  y z  $\rightarrow_{\beta}$   $(\lambda y'.y)$  z

#### **Solution**

rename bound variables where necessary

#### **Example**

- consider  $\lambda xv.x$  (fun x v -> x in OCaml)
- behavior: "take 2 arguments, ignore second, return first"
- $\bullet$  ( $\lambda$ xy.x) v w  $\rightsquigarrow$  ( $\lambda$ y.v) w  $\rightsquigarrow$  v  $\checkmark$
- ( $\lambda xy.x$ ) y z  $\rightsquigarrow$  ( $\lambda y.y$ ) z  $\rightsquigarrow$  z X
- clearly not intended (Problem: variable capture)
- $\bullet$   $(\lambda xy.x)$  y z  $\rightarrow_{\beta}$   $(\lambda y'.y)$  z  $\rightarrow_{\beta}$  y

#### **Solution**

rename bound variables where necessary

#### **Example**

- consider  $\lambda xv.x$  (fun x v -> x in OCaml)
- behavior: "take 2 arguments, ignore second, return first"
- $\bullet$  ( $\lambda$ xy.x) v w  $\rightsquigarrow$  ( $\lambda$ y.v) w  $\rightsquigarrow$  v  $\checkmark$
- $(\lambda xy.x) y z \rightsquigarrow (\lambda y.y) z \rightsquigarrow z X$
- clearly not intended (Problem: variable capture)
- $\bullet$   $(\lambda xy.x)$  y z  $\rightarrow_{\beta}$   $(\lambda y'.y)$  z  $\rightarrow_{\beta}$  y

#### **Solution**

rename bound variables where necessary

#### **Ocaml**

let  $y = 3$  and  $z = 2$ ;; (fun  $x \rightarrow$  (fun  $y \rightarrow x$ ))  $y z$ ;;

#### **Example**

- consider  $\lambda xv.x$  (fun x v -> x in OCaml)
- behavior: "take 2 arguments, ignore second, return first"
- $\bullet$  ( $\lambda$ xy.x) v w  $\rightsquigarrow$  ( $\lambda$ y.v) w  $\rightsquigarrow$  v  $\checkmark$
- $(\lambda xy.x) y z \rightsquigarrow (\lambda y.y) z \rightsquigarrow z X$
- clearly not intended (Problem: variable capture)
- $\bullet$   $(\lambda xy.x)$  y z  $\rightarrow_{\beta}$   $(\lambda y'.y)$  z  $\rightarrow_{\beta}$  y

#### **Solution**

rename bound variables where necessary

#### **Ocaml**

let  $y = 3$  and  $z = 2$ ;; (fun  $u \to (\text{fun } v \to u)$ ) y z;;

### Substitutions

#### **Definition**

function from variables to terms

$$
\sigma\colon \mathcal{V}\to \mathcal{T}(\mathcal{V})
$$

in our case we only need substitutions replacing a single variable, i.e., only for one  $x \in \mathcal{V}$ ,  $\sigma(x) \neq x$ 

## **Substitutions**

#### **Definition**

function from variables to terms

$$
\sigma\colon \mathcal{V}\to \mathcal{T}(\mathcal{V})
$$

in our case we only need substitutions replacing a single variable, i.e., only for one  $x \in \mathcal{V}$ ,  $\sigma(x) \neq x$ 

#### **Notation**

binding for x such that  $\sigma(x) \neq x$ 

$$
\sigma = \{x/t\}
$$

### **Substitutions**

#### **Definition**

function from variables to terms

$$
\sigma\colon \mathcal{V}\to \mathcal{T}(\mathcal{V})
$$

in our case we only need substitutions replacing a single variable, i.e., only for one  $x \in \mathcal{V}$ ,  $\sigma(x) \neq x$ 

#### **Notation**

binding for x such that  $\sigma(x) \neq x$ 

$$
\sigma=\{x/t\}
$$

$$
\sigma = \{x/\lambda x.x\}
$$
 hence  $\sigma(x) = \lambda x.x$  and  $\sigma(y) = y$ 

#### **Definition (Application)**

apply substitution  $\sigma = \{x/s\}$  to term t  $t\sigma\stackrel{\scriptscriptstyle\rm def}{=}$  $\sqrt{ }$  $\begin{array}{c} \hline \end{array}$  $\begin{array}{|c|c|} \hline \rule{0pt}{12pt} \rule{0pt}{2pt} \rule{0pt}{2$ s  $t = x$ y t = y,  $x \neq y$  $(u\sigma)$   $(v\sigma)$   $t = u$  v  $\lambda$ x.u  $t = \lambda$ x.u  $\lambda$ y.(u $\sigma$ ) t =  $\lambda$ y.u, x  $\neq$  y, y  $\notin$   $\mathcal{F} \mathcal{V}$ ar(s)  $\lambda y'$ . $((u{y/y'})\sigma)$   $t = \lambda y.u$ ,  $x \neq y$ ,  $y \in \mathcal{F} \mathcal{V}$ ar $(s)$ ,  $y'$  fresh

#### **Definition (Application)**

apply substitution  $\sigma = \{x/s\}$  to term t  $t\sigma\stackrel{\scriptscriptstyle\rm def}{=}$  $\sqrt{ }$  $\begin{matrix} \ \ \end{matrix}$  $\begin{array}{|c|c|} \hline \rule{0pt}{12pt} \rule{0pt}{2pt} \rule{0pt}{2$ s  $t = x$ y t = y,  $x \neq y$  $(u\sigma)$   $(v\sigma)$   $t = u$  v  $\lambda$ x.u  $t = \lambda$ x.u  $\lambda$ y.(u $\sigma$ ) t =  $\lambda$ y.u, x  $\neq$  y, y  $\notin$   $\mathcal{F} \mathcal{V}$ ar(s)  $\lambda y'$ . $((u{y/y'})\sigma)$   $t = \lambda y.u$ ,  $x \neq y$ ,  $y \in \mathcal{F} \mathcal{V}$ ar $(s)$ ,  $y'$  fresh

#### **Example (** $\sigma = \{x/\lambda v \cdot v \mid v\}$ )

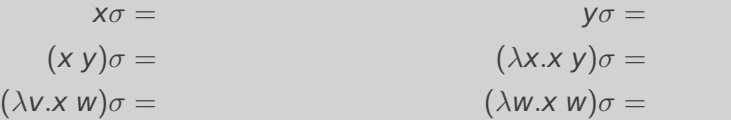

#### **Definition (Application)**

apply substitution  $\sigma = \{x/s\}$  to term t  $t\sigma\stackrel{\scriptscriptstyle\rm def}{=}$  $\sqrt{ }$  $\begin{matrix} \ \ \end{matrix}$  $\begin{array}{|c|c|} \hline \rule{0pt}{12pt} \rule{0pt}{2pt} \rule{0pt}{2$ s  $t = x$ y t = y,  $x \neq y$  $(u\sigma)$   $(v\sigma)$   $t = u$  v  $\lambda$ x.u  $t = \lambda$ x.u  $\lambda$ y.(u $\sigma$ ) t =  $\lambda$ y.u, x  $\neq$  y, y  $\notin$   $\mathcal{F} \mathcal{V}$ ar(s)  $\lambda y'$ . $((u{y/y'})\sigma)$   $t = \lambda y.u$ ,  $x \neq y$ ,  $y \in \mathcal{F} \mathcal{V}$ ar $(s)$ ,  $y'$  fresh

#### **Example (** $\sigma = \{x/\lambda v \cdot v \mid v\}$ )

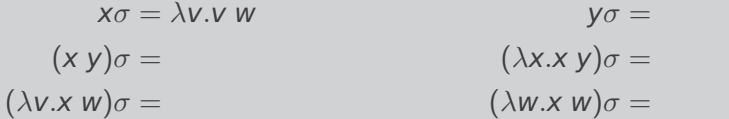

#### **Definition (Application)**

apply substitution  $\sigma = \{x/s\}$  to term t  $t\sigma\stackrel{\scriptscriptstyle\rm def}{=}$  $\sqrt{ }$  $\begin{matrix} \ \ \end{matrix}$  $\begin{array}{|c|c|} \hline \rule{0pt}{12pt} \rule{0pt}{2pt} \rule{0pt}{2$ s  $t = x$ y t = y,  $x \neq y$  $(u\sigma)$   $(v\sigma)$   $t = u$  v  $\lambda$ x.u  $t = \lambda$ x.u  $\lambda$ y.(u $\sigma$ ) t =  $\lambda$ y.u, x  $\neq$  y, y  $\notin$   $\mathcal{F} \mathcal{V}$ ar(s)  $\lambda y'$ . $((u{y/y'})\sigma)$   $t = \lambda y.u$ ,  $x \neq y$ ,  $y \in \mathcal{F} \mathcal{V}$ ar $(s)$ ,  $y'$  fresh

#### **Example (** $\sigma = \{x/\lambda v \cdot v \mid v\}$ )

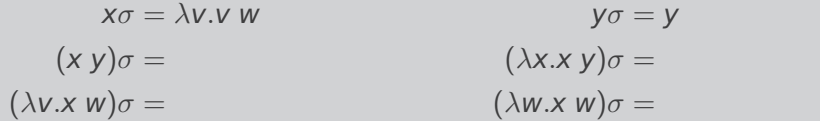

15

#### **Definition (Application)**

apply substitution  $\sigma = \{x/s\}$  to term t  $t\sigma\stackrel{\scriptscriptstyle\rm def}{=}$  $\sqrt{ }$  $\begin{matrix} \ \ \end{matrix}$  $\begin{array}{|c|c|} \hline \rule{0pt}{12pt} \rule{0pt}{2pt} \rule{0pt}{2$ s  $t = x$ y t = y,  $x \neq y$  $(u\sigma)$   $(v\sigma)$   $t = u$  v  $\lambda$ x.u  $t = \lambda$ x.u  $\lambda$ y.(u $\sigma$ ) t =  $\lambda$ y.u, x  $\neq$  y, y  $\notin$   $\mathcal{F} \mathcal{V}$ ar(s)  $\lambda y'$ . $((u{y/y'})\sigma)$   $t = \lambda y.u$ ,  $x \neq y$ ,  $y \in \mathcal{F} \mathcal{V}$ ar $(s)$ ,  $y'$  fresh

#### **Example (** $\sigma = \{x/\lambda v \cdot v \mid v\}$ )

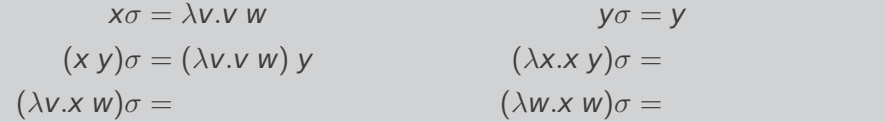

15

#### **Definition (Application)**

apply substitution  $\sigma = \{x/s\}$  to term t  $t\sigma\stackrel{\scriptscriptstyle\rm def}{=}$  $\sqrt{ }$  $\begin{matrix} \ \ \end{matrix}$  $\begin{array}{|c|c|} \hline \rule{0pt}{12pt} \rule{0pt}{2pt} \rule{0pt}{2$ s  $t = x$ y t = y,  $x \neq y$  $(u\sigma)$   $(v\sigma)$   $t = u$  v  $\lambda$ x.u  $t = \lambda$ x.u  $\lambda$ y.(u $\sigma$ ) t =  $\lambda$ y.u, x  $\neq$  y, y  $\notin$   $\mathcal{F} \mathcal{V}$ ar(s)  $\lambda y'$ . $((u{y/y'})\sigma)$   $t = \lambda y.u$ ,  $x \neq y$ ,  $y \in \mathcal{F} \mathcal{V}$ ar $(s)$ ,  $y'$  fresh

#### **Example (** $\sigma = \{x/\lambda v \cdot v \mid v\}$ )

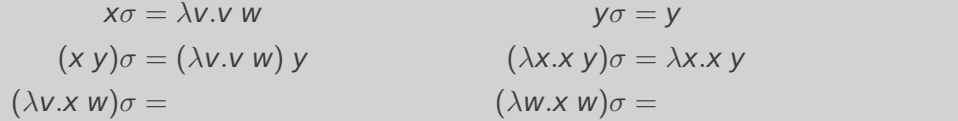

15

#### **Definition (Application)**

apply substitution  $\sigma = \{x/s\}$  to term t  $t\sigma\stackrel{\scriptscriptstyle\rm def}{=}$  $\sqrt{ }$  $\begin{matrix} \ \ \end{matrix}$  $\begin{array}{|c|c|} \hline \rule{0pt}{12pt} \rule{0pt}{2pt} \rule{0pt}{2$ s  $t = x$ y t = y,  $x \neq y$  $(u\sigma)$   $(v\sigma)$   $t = u$  v  $\lambda$ x.u  $t = \lambda$ x.u  $\lambda$ y.(u $\sigma$ ) t =  $\lambda$ y.u, x  $\neq$  y, y  $\notin$   $\mathcal{F} \mathcal{V}$ ar(s)  $\lambda y'$ . $((u{y/y'})\sigma)$   $t = \lambda y.u$ ,  $x \neq y$ ,  $y \in \mathcal{F} \mathcal{V}$ ar $(s)$ ,  $y'$  fresh

#### **Example (** $\sigma = \{x/\lambda v \cdot v \mid v\}$ )

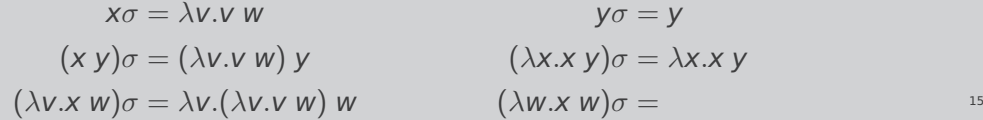

#### **Definition (Application)**

apply substitution  $\sigma = \{x/s\}$  to term t  $t\sigma\stackrel{\scriptscriptstyle\rm def}{=}$  $\sqrt{ }$  $\begin{matrix} \ \ \end{matrix}$  $\begin{array}{|c|c|} \hline \rule{0pt}{12pt} \rule{0pt}{2pt} \rule{0pt}{2$ s  $t = x$ y t = y,  $x \neq y$  $(u\sigma)$   $(v\sigma)$   $t = u$  v  $\lambda$ x.u  $t = \lambda$ x.u  $\lambda$ y.(u $\sigma$ ) t =  $\lambda$ y.u, x  $\neq$  y, y  $\notin$   $\mathcal{F} \mathcal{V}$ ar(s)  $\lambda y'$ . $((u{y/y'})\sigma)$   $t = \lambda y.u$ ,  $x \neq y$ ,  $y \in \mathcal{F} \mathcal{V}$ ar $(s)$ ,  $y'$  fresh

#### **Example (** $\sigma = \{x/\lambda v \cdot v \mid v\}$ )

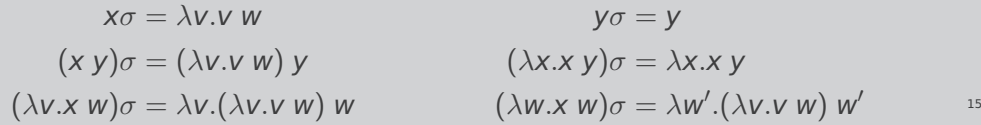

$$
(\lambda x.x) (\lambda x.x) \rightarrow_{\beta}
$$

$$
(\lambda xy.y) (\lambda x.x) \rightarrow_{\beta}
$$

$$
(\lambda xyz.x z (y z)) (\lambda x.x) \rightarrow_{\beta}
$$

$$
(\lambda x.x)(\lambda x.x) \rightarrow_{\beta}
$$

$$
\lambda x.x \rightarrow_{\beta}
$$

$$
\lambda x. (\lambda y.y) z \rightarrow_{\beta}
$$

$$
(\lambda x.x) (\lambda x.x) \rightarrow_{\beta} \lambda x.x
$$

$$
(\lambda xy.y) (\lambda x.x) \rightarrow_{\beta}
$$

$$
(\lambda xyz.x z (y z)) (\lambda x.x) \rightarrow_{\beta}
$$

$$
(\lambda x.x) (\lambda x.x) \rightarrow_{\beta}
$$

$$
\lambda x.x \rightarrow_{\beta}
$$

$$
\lambda x. (\lambda y.y) z \rightarrow_{\beta}
$$

$$
(\lambda x.x) (\lambda x.x) \rightarrow_{\beta} \lambda x.x
$$

$$
(\lambda xy.y) (\lambda x.x) \rightarrow_{\beta} \lambda y.y
$$

$$
(\lambda xyz.x z (y z)) (\lambda x.x) \rightarrow_{\beta}
$$

$$
(\lambda x.x)(\lambda x.x) \rightarrow_{\beta}
$$

$$
\lambda x.x \rightarrow_{\beta}
$$

$$
\lambda x. (\lambda y.y) z \rightarrow_{\beta}
$$

$$
(\lambda x.x) (\lambda x.x) \rightarrow_{\beta} \lambda x.x
$$
  

$$
(\lambda xy.y) (\lambda x.x) \rightarrow_{\beta} \lambda y.y
$$
  

$$
(\lambda xyz.x z (y z)) (\lambda x.x) \rightarrow_{\beta} \lambda yz. (\lambda x.x) z (y z)
$$
  

$$
(\lambda x.x) (\lambda x.x) \rightarrow_{\beta} \lambda x.x \rightarrow_{\beta} \lambda x.( \lambda y.y) z \rightarrow_{\beta}
$$

$$
(\lambda x.x) (\lambda x.x) \rightarrow_{\beta} \lambda x.x
$$
  

$$
(\lambda xy.y) (\lambda x.x) \rightarrow_{\beta} \lambda y.y
$$
  

$$
(\lambda xyz.x z (y z)) (\lambda x.x) \rightarrow_{\beta} \lambda yz. (\lambda x.x) z (y z)
$$
  

$$
(\lambda x.x) (\lambda x.x) \rightarrow_{\beta} (\lambda x.x) (\lambda x.x)
$$
  

$$
\lambda x.x \rightarrow_{\beta}
$$
  

$$
\lambda x. (\lambda y.y) z \rightarrow_{\beta}
$$

 $(\lambda x.x)(\lambda x.x) \rightarrow_{\beta} \lambda x.x$ (λxy.y) (λx.x) →<sup>β</sup> λy.y  $(\lambda xyz.x z (y z)) (\lambda x.x) \rightarrow_{\beta} \lambda yz.(\lambda x.x) z (y z)$  $(\lambda x.x)(\lambda x.x) \rightarrow_{\beta} (\lambda x.x)(\lambda x.x)$  $\lambda x.x \rightarrow_{\beta}$  no  $\beta$ -step possible  $\lambda$ x.( $\lambda$ y.y) z  $\rightarrow$ <sub>β</sub>

 $(\lambda x.x)(\lambda x.x) \rightarrow_{\beta} \lambda x.x$  $(\lambda xy.y)(\lambda x.x) \rightarrow_{\beta} \lambda y.y$  $(\lambda xyz.x z (y z)) (\lambda x.x) \rightarrow_{\beta} \lambda yz.(\lambda x.x) z (y z)$  $(\lambda x.x)(\lambda x.x) \rightarrow_{\beta} (\lambda x.x)(\lambda x.x)$  $\lambda x.x \rightarrow_{\beta}$  no  $\beta$ -step possible  $\lambda$ x.( $\lambda$ y.y)  $z \rightarrow_{\beta} \lambda x.$ <u>z</u>

#### **Definition (Context)**

context  $C \in \mathcal{C}(\mathcal{V})$ 

$$
C ::= \Box \mid \lambda x.C \mid C t \mid t C
$$

with  $\square \notin \mathcal{V}$ ,  $x \in \mathcal{V}$  and  $t \in \mathcal{T}(\mathcal{V})$ 

•  $C[s]$  denotes replacing  $\Box$  by term s in context C

#### **Definition (Context)**

context  $C \in \mathcal{C}(\mathcal{V})$ 

$$
C ::= \Box \mid \lambda x.C \mid C t \mid t C
$$

with  $\square \notin \mathcal{V}$ ,  $x \in \mathcal{V}$  and  $t \in \mathcal{T}(\mathcal{V})$ 

•  $C[s]$  denotes replacing  $\Box$  by term s in context C

$$
C_1 = \Box \qquad C_1[\lambda x.x] =
$$
  
\n
$$
C_2 = x \Box \qquad C_2[\lambda x.x] =
$$
  
\n
$$
C_3 = \lambda x. \Box x \qquad C_3[\lambda x.x] =
$$

#### **Definition (Context)**

context  $C \in \mathcal{C}(\mathcal{V})$ 

$$
C ::= \Box \mid \lambda x.C \mid C t \mid t C
$$

with  $\square \notin \mathcal{V}$ ,  $x \in \mathcal{V}$  and  $t \in \mathcal{T}(\mathcal{V})$ 

•  $C[s]$  denotes replacing  $\Box$  by term s in context C

$$
C_1 = \Box
$$
  
\n
$$
C_2 = x \Box
$$
  
\n
$$
C_3 = \lambda x. \Box x
$$
  
\n
$$
C_1[\lambda x.x] = \lambda x. x
$$
  
\n
$$
C_2[\lambda x.x] =
$$
  
\n
$$
C_3[\lambda x.x] =
$$

#### **Definition (Context)**

context  $C \in \mathcal{C}(\mathcal{V})$ 

$$
C ::= \Box \mid \lambda x.C \mid C t \mid t C
$$

with  $\square \notin \mathcal{V}$ ,  $x \in \mathcal{V}$  and  $t \in \mathcal{T}(\mathcal{V})$ 

•  $C[s]$  denotes replacing  $\Box$  by term s in context C

$$
C_1 = \Box
$$
  
\n
$$
C_2 = x \Box
$$
  
\n
$$
C_3 = \lambda x. \Box x
$$
  
\n
$$
C_4[\lambda x.x] = \lambda x. x
$$
  
\n
$$
C_2[\lambda x.x] = x (\lambda x.x)
$$
  
\n
$$
C_3[\lambda x.x] =
$$

#### **Definition (Context)**

context  $C \in \mathcal{C}(\mathcal{V})$ 

$$
C ::= \Box \mid \lambda x.C \mid C t \mid t C
$$

with  $\square \notin \mathcal{V}$ ,  $x \in \mathcal{V}$  and  $t \in \mathcal{T}(\mathcal{V})$ 

•  $C[s]$  denotes replacing  $\Box$  by term s in context C

$$
C_1 = \Box
$$
  
\n
$$
C_2 = x \Box
$$
  
\n
$$
C_3 = \lambda x. \Box x
$$
  
\n
$$
C_4[\lambda x.x] = \lambda x. x
$$
  
\n
$$
C_2[\lambda x.x] = x (\lambda x.x)
$$
  
\n
$$
C_3[\lambda x.x] = \lambda x. (\lambda x.x) x
$$

#### **Definition (**β**-step)**

if exist context  $C$  and terms  $s$ ,  $u$ , and  $v$  such that

 $s = C[(\lambda x.u) v]$ 

then

$$
s \to_{\beta} C[u\{x/v\}]
$$

#### **Definition (**β**-step)**

if exist context  $C$  and terms  $s$ ,  $u$ , and  $v$  such that

 $s = C[(\lambda x.u) v]$ 

then

$$
s \to_{\beta} C[u\{x/v\}]
$$

#### **Definition (**β**-step)**

if exist context  $C$  and terms  $s$ ,  $u$ , and  $v$  such that

 $s = C[(\lambda x.u) v]$ 

then

$$
s \to_{\beta} C[u\{x/v\}]
$$

#### **Definition (**β**-step)**

if exist context  $C$  and terms  $s$ ,  $u$ , and  $v$  such that

 $s = C[(\lambda x.u) v]$ 

then

$$
s \to_{\beta} C[u\{x/v\}]
$$
# $\beta$ -Reduction (cont'd)

### **Definition (**β**-step)**

if exist context  $C$  and terms  $s$ ,  $u$ , and  $v$  such that

 $s = C[(\lambda x.u) v]$ 

then

$$
s \rightarrow_{\beta} C[u\{x/v\}]
$$

is a  $\beta$ -step with redex  $(\lambda x.u)$  v and contractum  $u\{x/v\}$ 

 $\bullet \;\; s \to_\beta^+ t$  denotes sequence  $s = t_1 \to_\beta t_2 \to_\beta \cdots \to_\beta t_n = t$  with  $n > 0$ 

# $\beta$ -Reduction (cont'd)

### **Definition (**β**-step)**

if exist context  $C$  and terms  $s$ ,  $u$ , and  $v$  such that

 $s = C[(\lambda x.u) v]$ 

then

$$
s \rightarrow_{\beta} C[u\{x/v\}]
$$

is a  $\beta$ -step with redex  $(\lambda x.u)$  v and contractum  $u\{x/v\}$ 

- $\bullet \;\; s \to_\beta^+ t$  denotes sequence  $s = t_1 \to_\beta t_2 \to_\beta \cdots \to_\beta t_n = t$  with  $n > 0$
- $\bullet \ \ s \rightarrow^*_{\beta} t$  is sequence with  $n \geq 0$  ( $s$   $\beta$ -reduces to  $t$ )

### Exercises

- Beta-reduce the term  $(\lambda x.yy x)(\lambda x.yx (xy)) (\lambda x.yx (xy))$  as many times as possible
- Implement a minimal  $\lambda$ -calculus together with a beta-reduction step
- Show the soundness of DEDUCT ANTISYM\_RULE from HOL Light
- Bonus exercise from this week (hint: peek into bool.ml and steal implication)